**CONFIDENTIAL • Amendments to be included • All Rights Reserved** 

·;

 $\mathbf{l}$ 

*~~/~~ :LS/CJ~j2-O)}3*

# G.C.E.(A/L) Examination - 2013

NATIONAL EVALUATION & TESTING SERVICE **DEPARTMENT OF EXAMINATION - SRI LANKA** 

## **20 · Information** & **Communication Technology**

**Marking Stheme**

This has been prepared for the use of marking examiners. Some changes would be made according the views presented at the chief examiner's meeting this could be used as a G EUSSIOONS

**O**හිසුනයි *<u>அந்தரங்கமானது</u>* 

ශී ලංකා විභාග දෙපාර්තමේන්තුව

இலங்கைப் பரீட்சைத் திணைக்களம்

## ජාතික ඇගයීම් හා පරීක්ෂණ සේවාව

தேசிய மதிப்பீட்டிற்கும் பரீட்சித்தலுக்குமான சேவை

අ.පො.ස. (උ.පෙළ) **වි**භාගය 2013

8; *.G'JUfT.:2*.(*)*SL.rJj[J)U *uJfL.ma= 2013*

විෂයය

*~~~ LID } .•••••••.••*J.:.~:T *.* . . ~~~(i'~~ Ii> } <sup>~</sup> .

~~@~ <sup>01</sup> <sup>X</sup> <sup>50</sup> **<sup>=</sup> 50**

ලකුණු දීමේ පටිපාටිය –  $\;$  1 පතුය *புள்ளி வழங்கும் திட்டம் - பத்திரம்* I

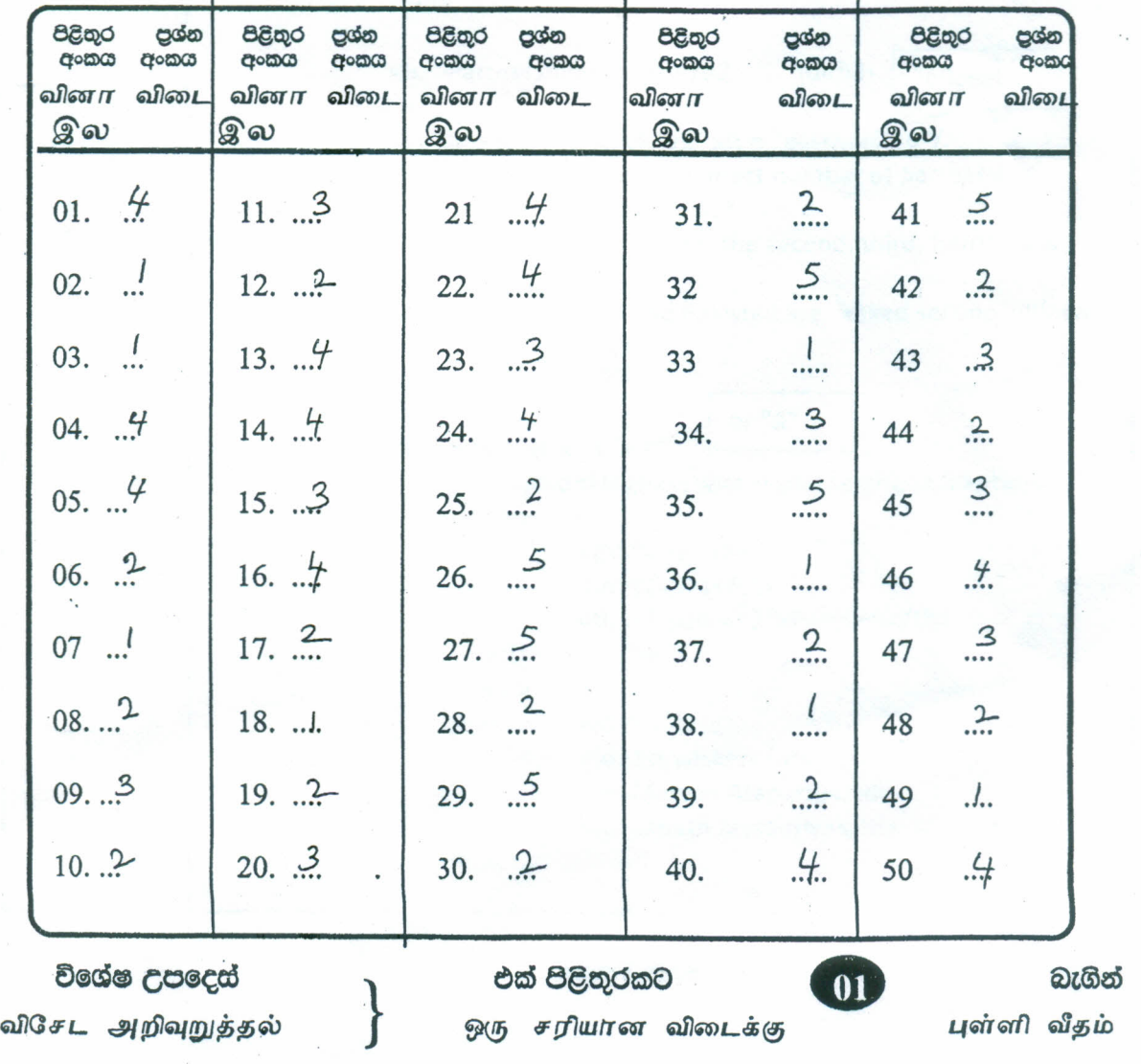

AL Surnm/sContrl markin

## **GCEAL Examination, August 2013 (AL/2013/20/E-11) - MCQ**

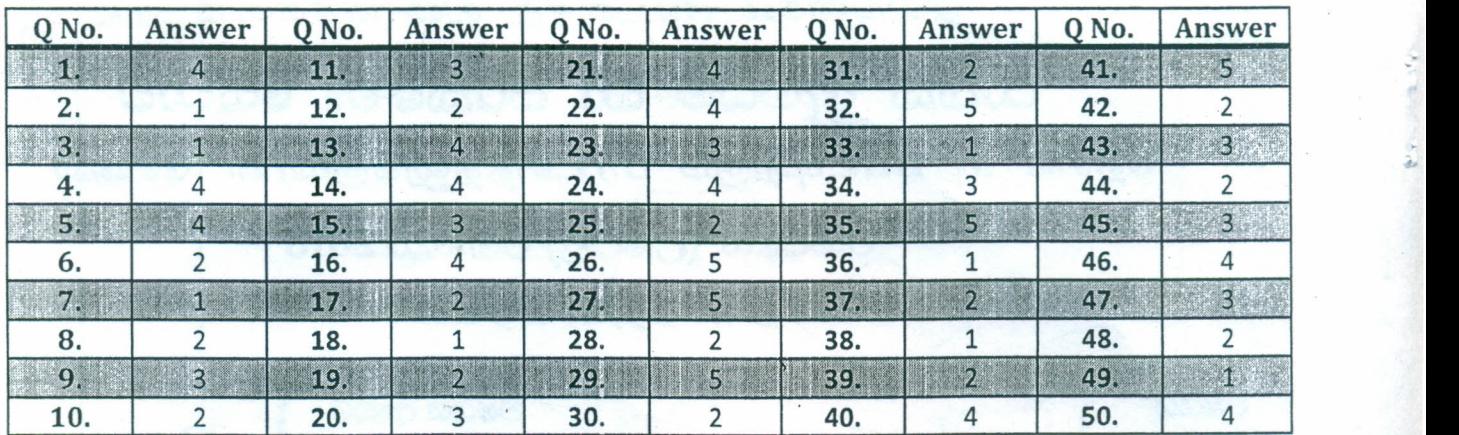

## **.(Model Answersl**

Page 1 of 16

#### **{Model Answers}**

家庭

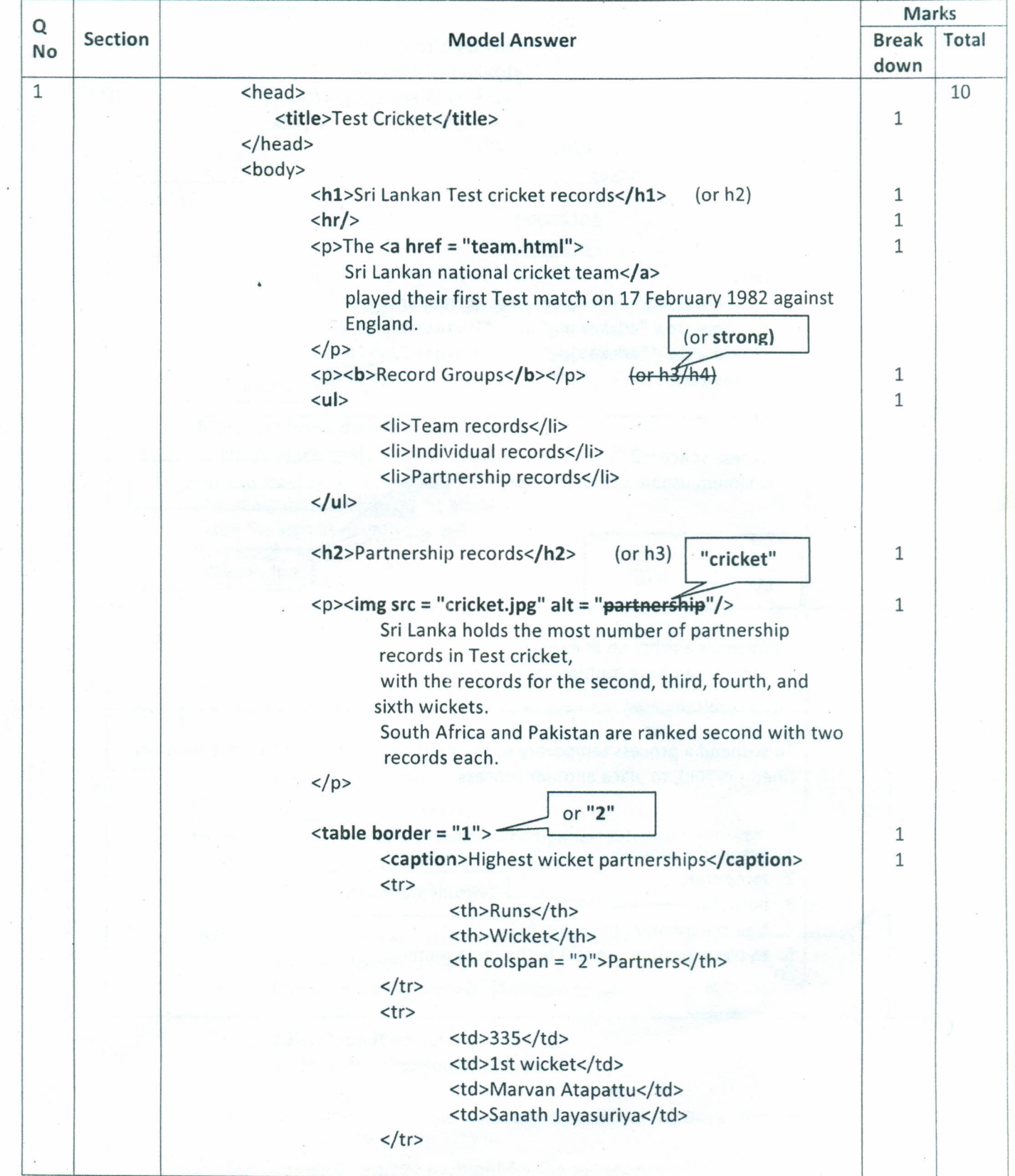

Page 2 of 16

 $\lambda$ 

#### **{Model Answers),**

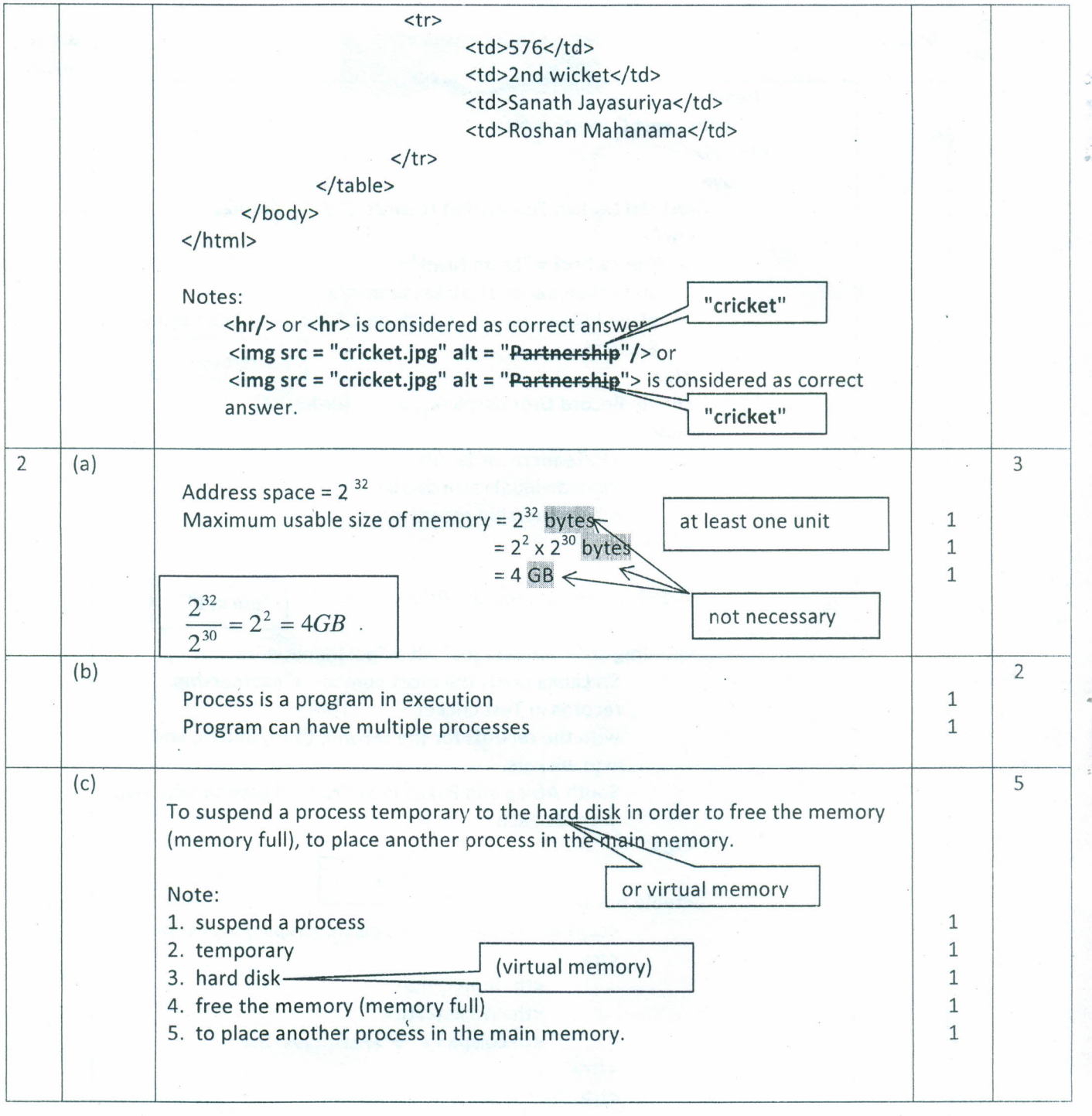

Page 3 of 16

#### {Model Answersl

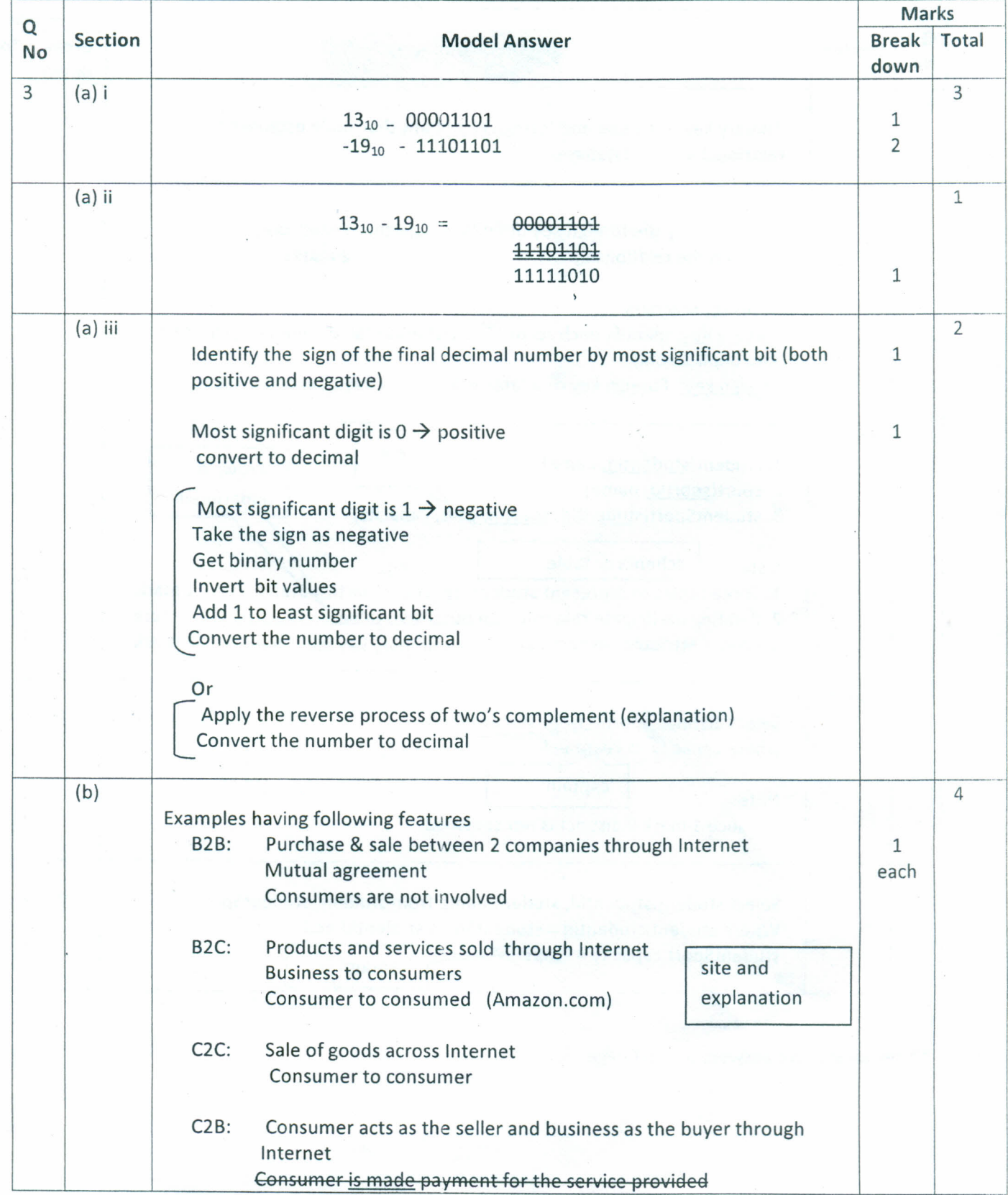

Page 4 of 16

#### **{ModeJ Answersl.**

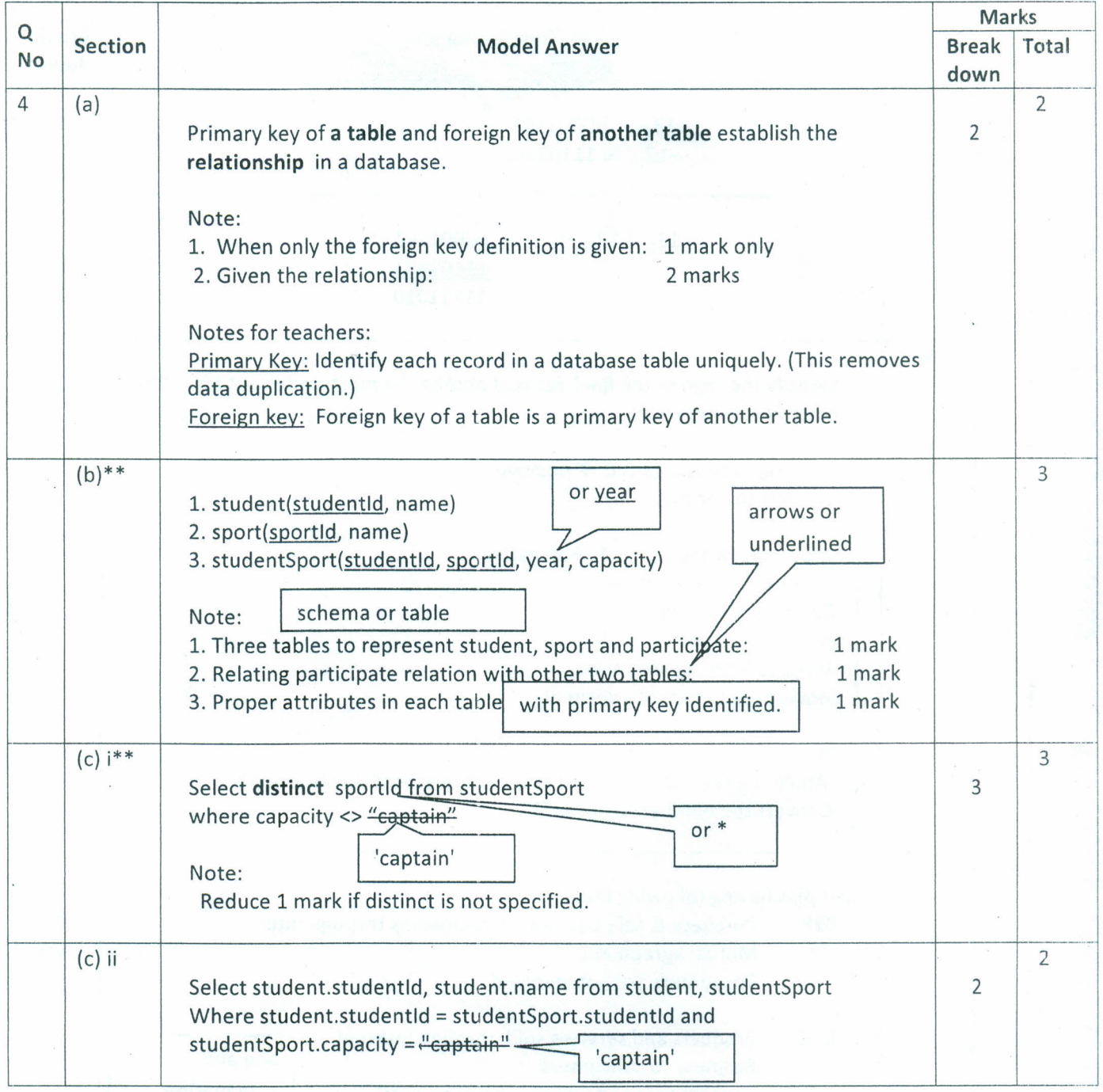

\*\* see alternative answers on next page

Page 5 of **16**

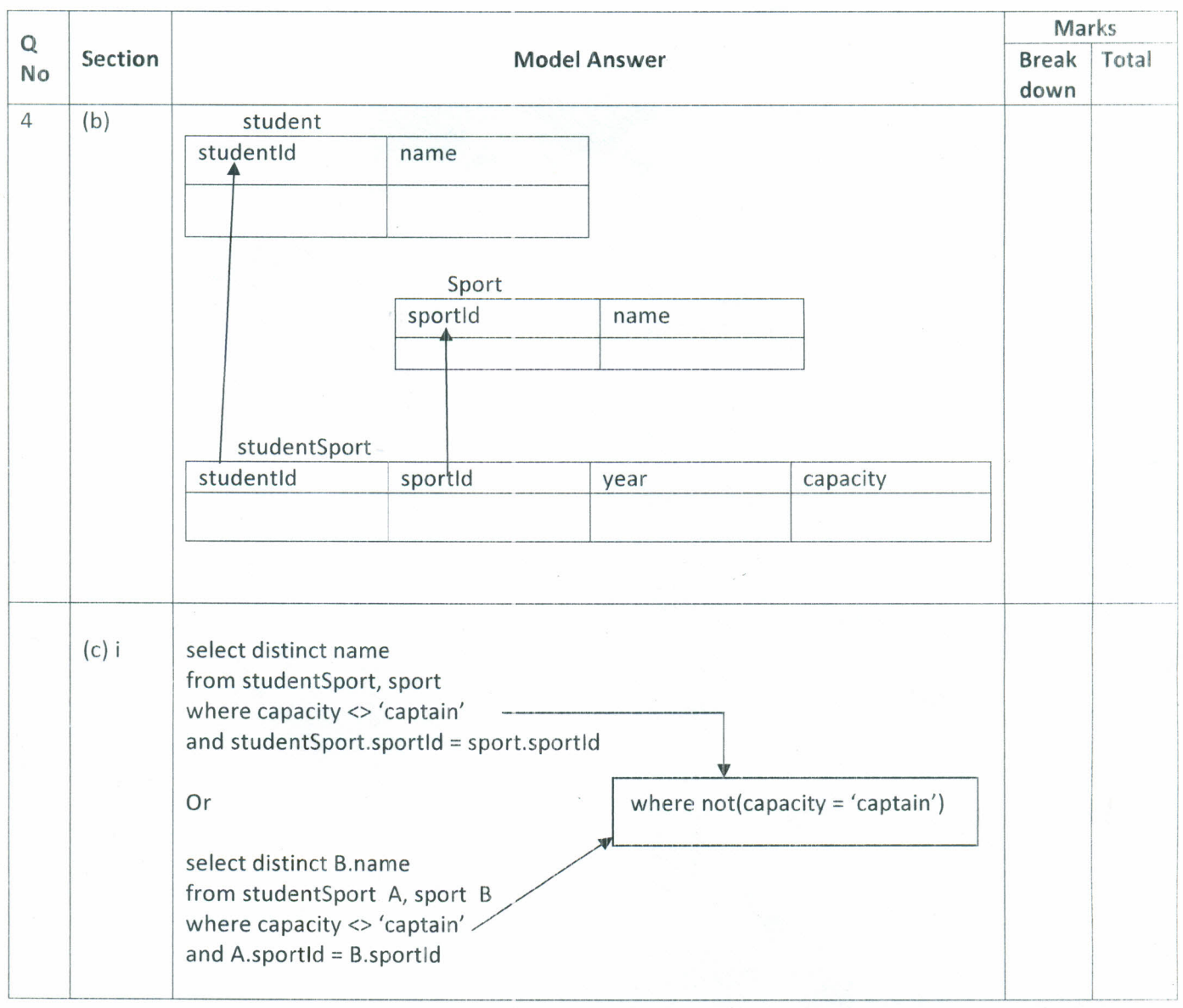

Alternative answers (Page Sa )

 $\bar{\mathbf{x}}$ 

ř.

 $\tilde{\omega}$ 

#### **.(Model Answers}**

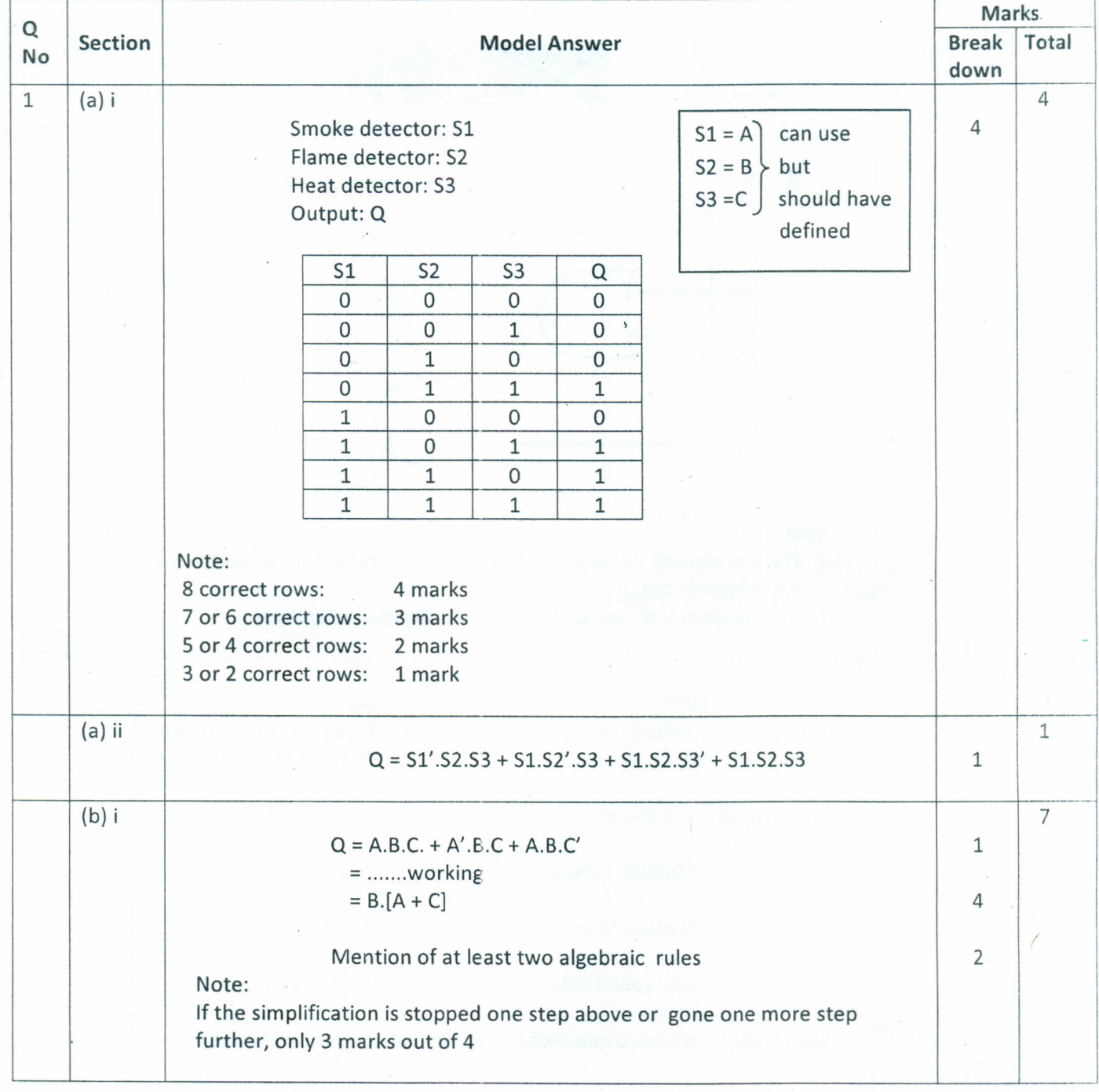

Page 6 of **16**

#### ,(Model Answers}

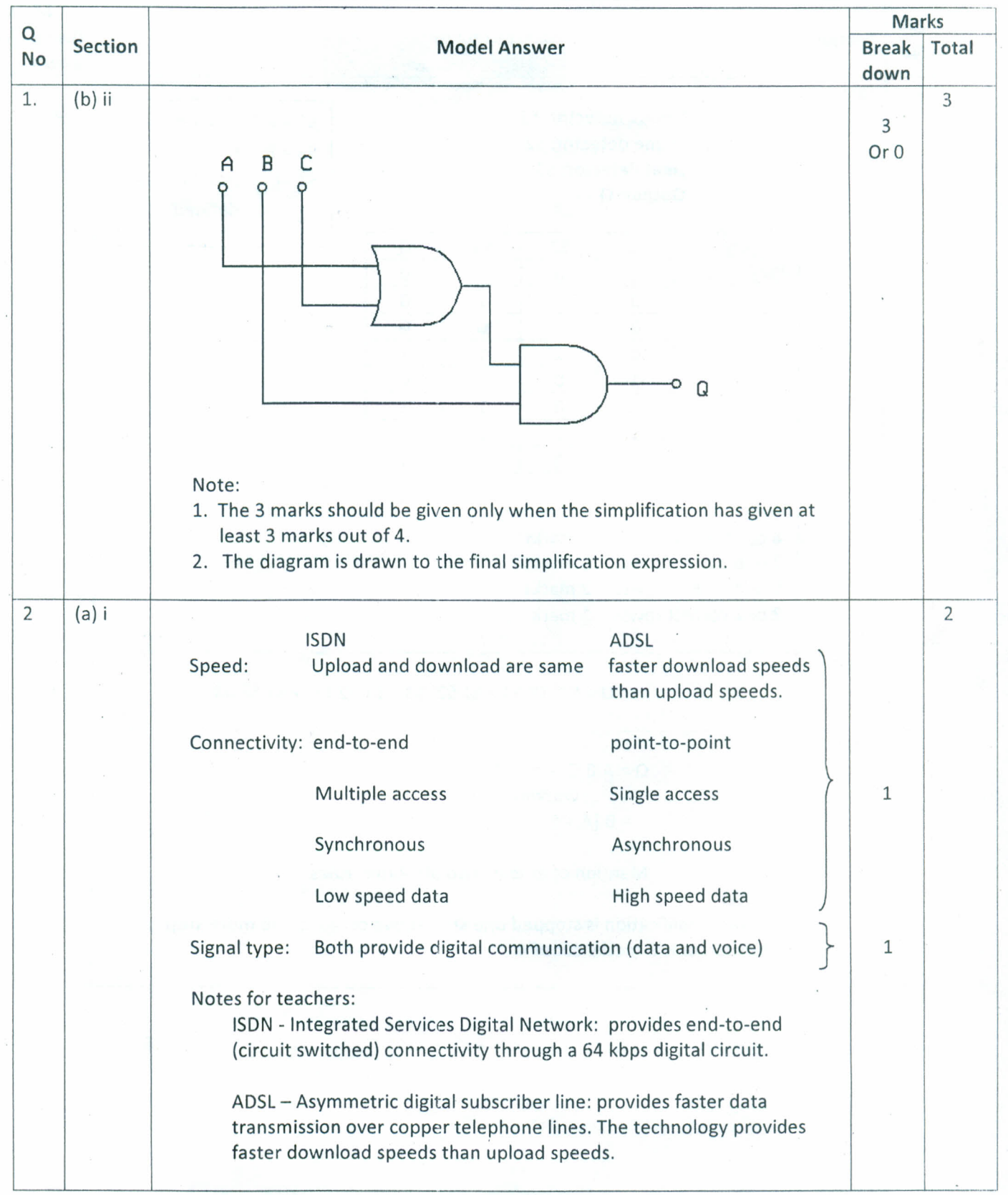

Page 7 of 16

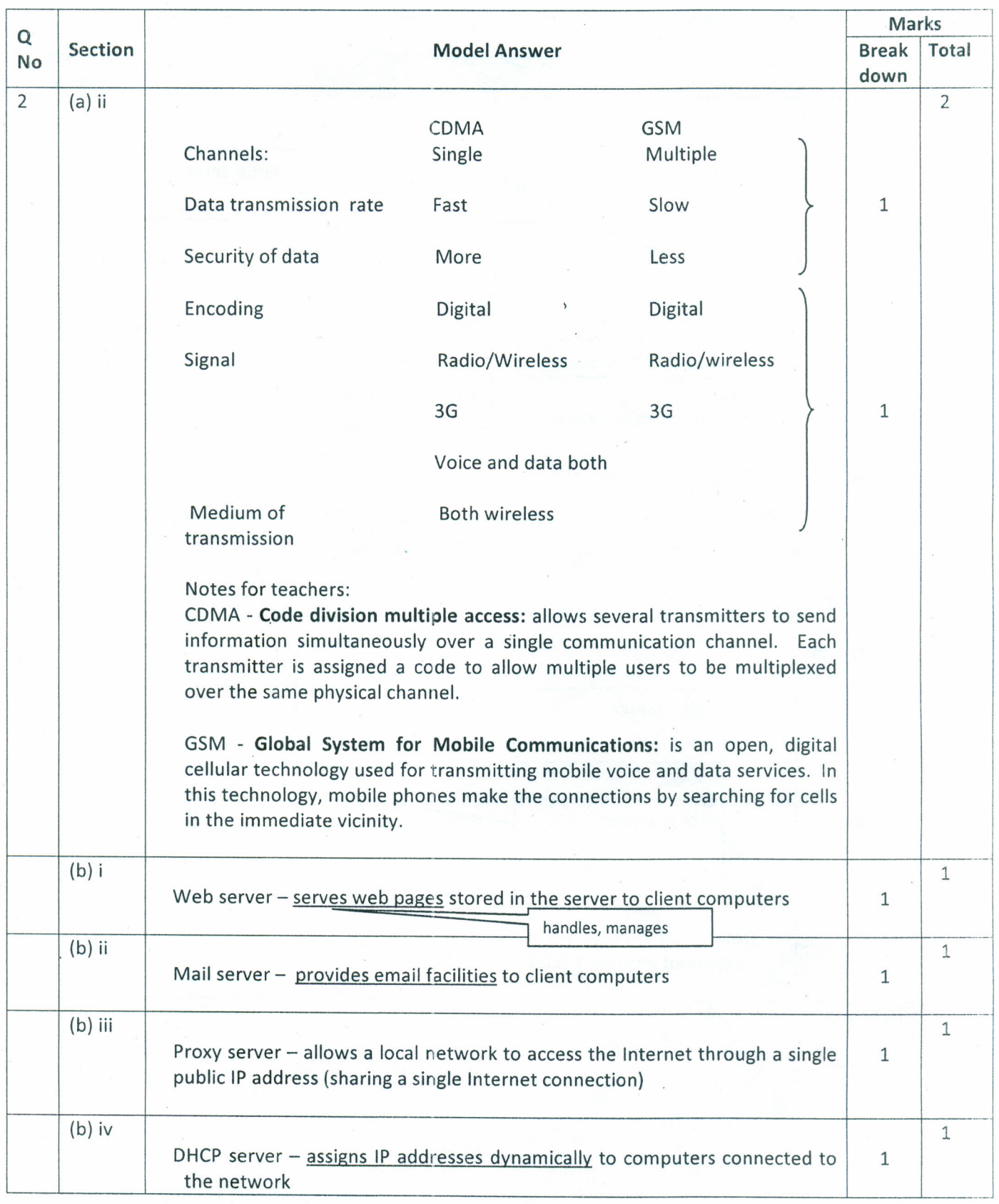

#### **{Model Answers),**

Page 8 of 16

**{Model Answers}**

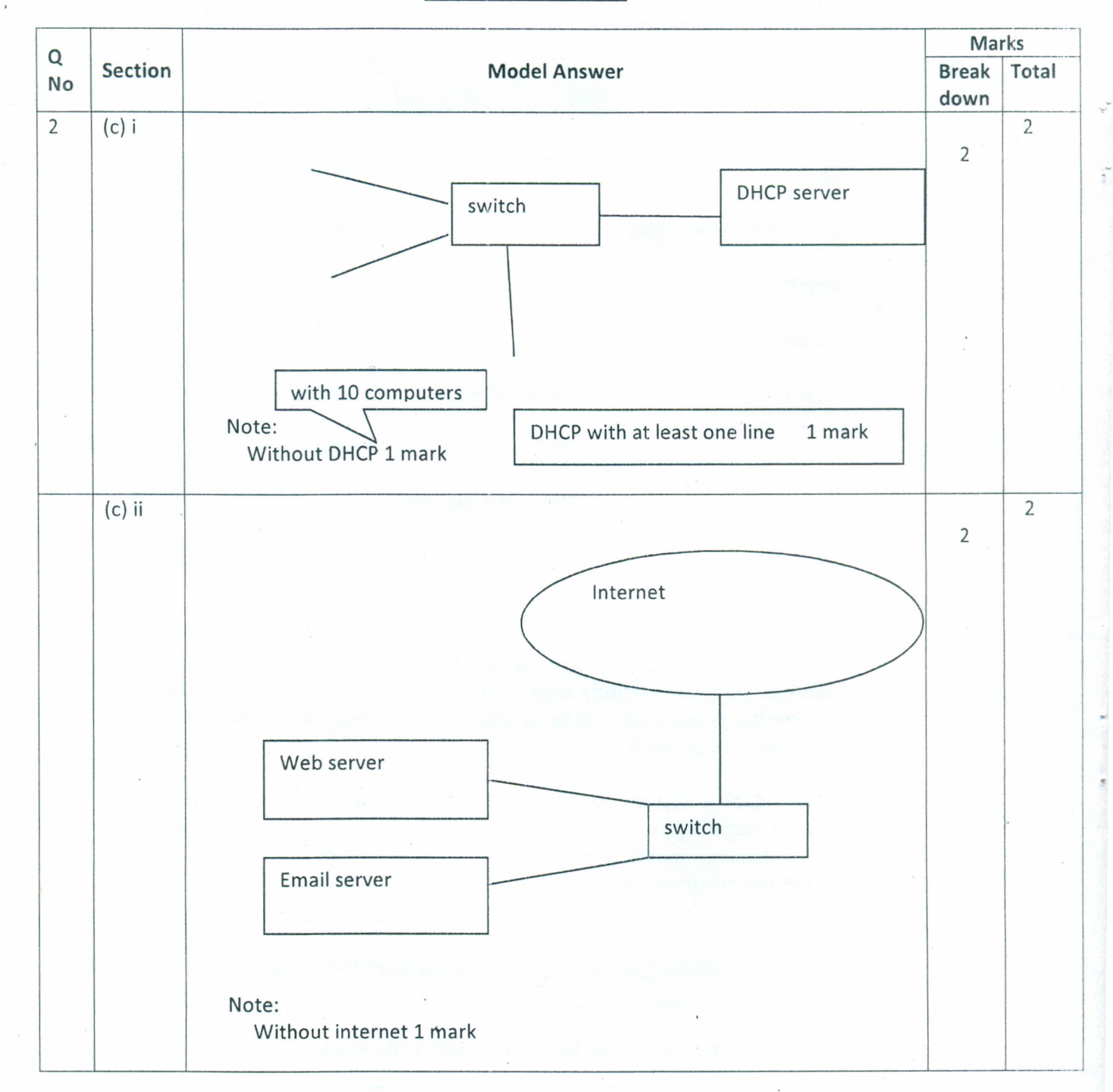

Page 9 of **16**

#### **.(Model Answers}**

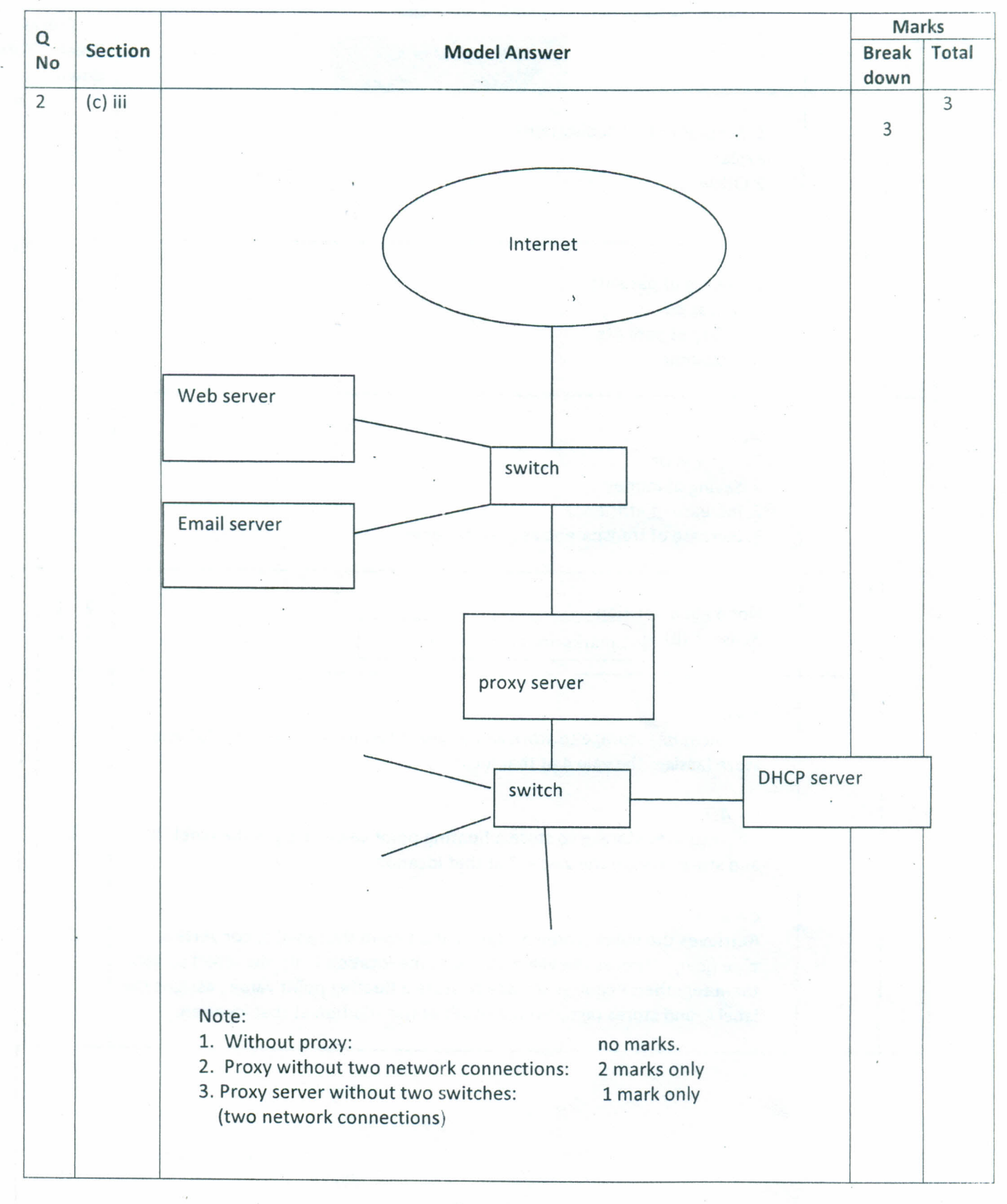

Page **10 of 16**

#### **{Model Answersl**

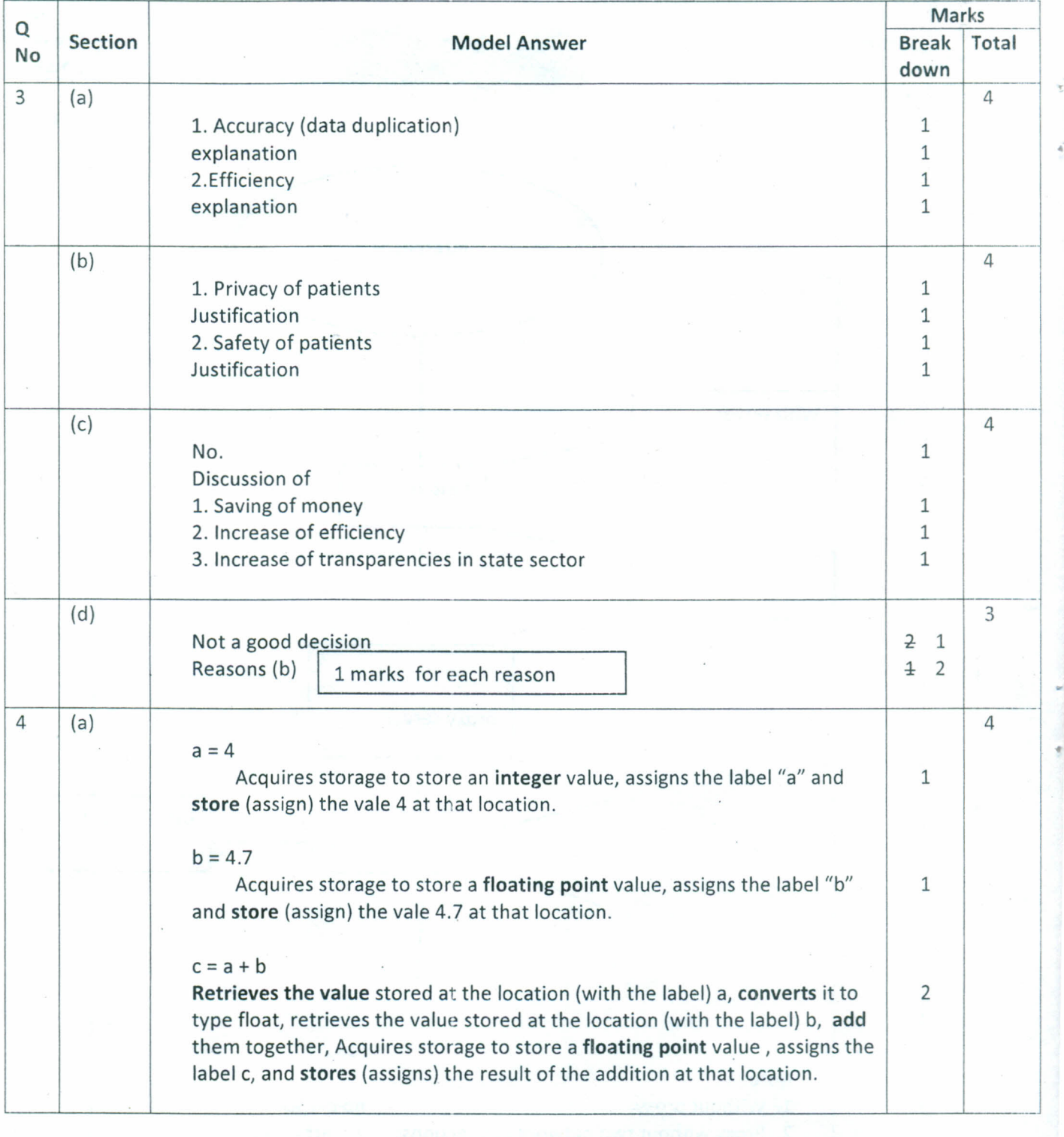

Page 11 of 16

#### **{Model Answers}**

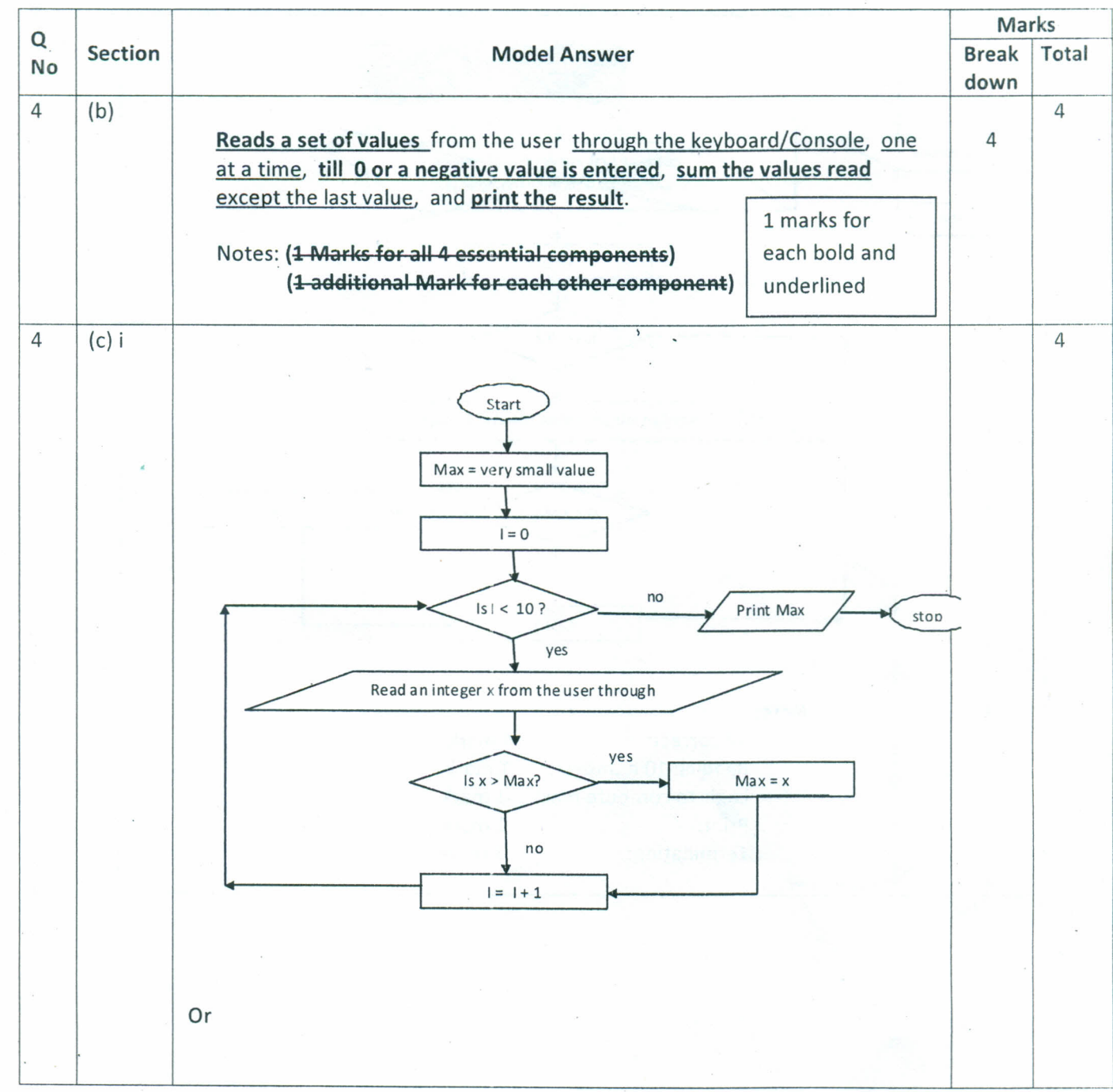

Page 12 of 16

**,(Model Answers}**

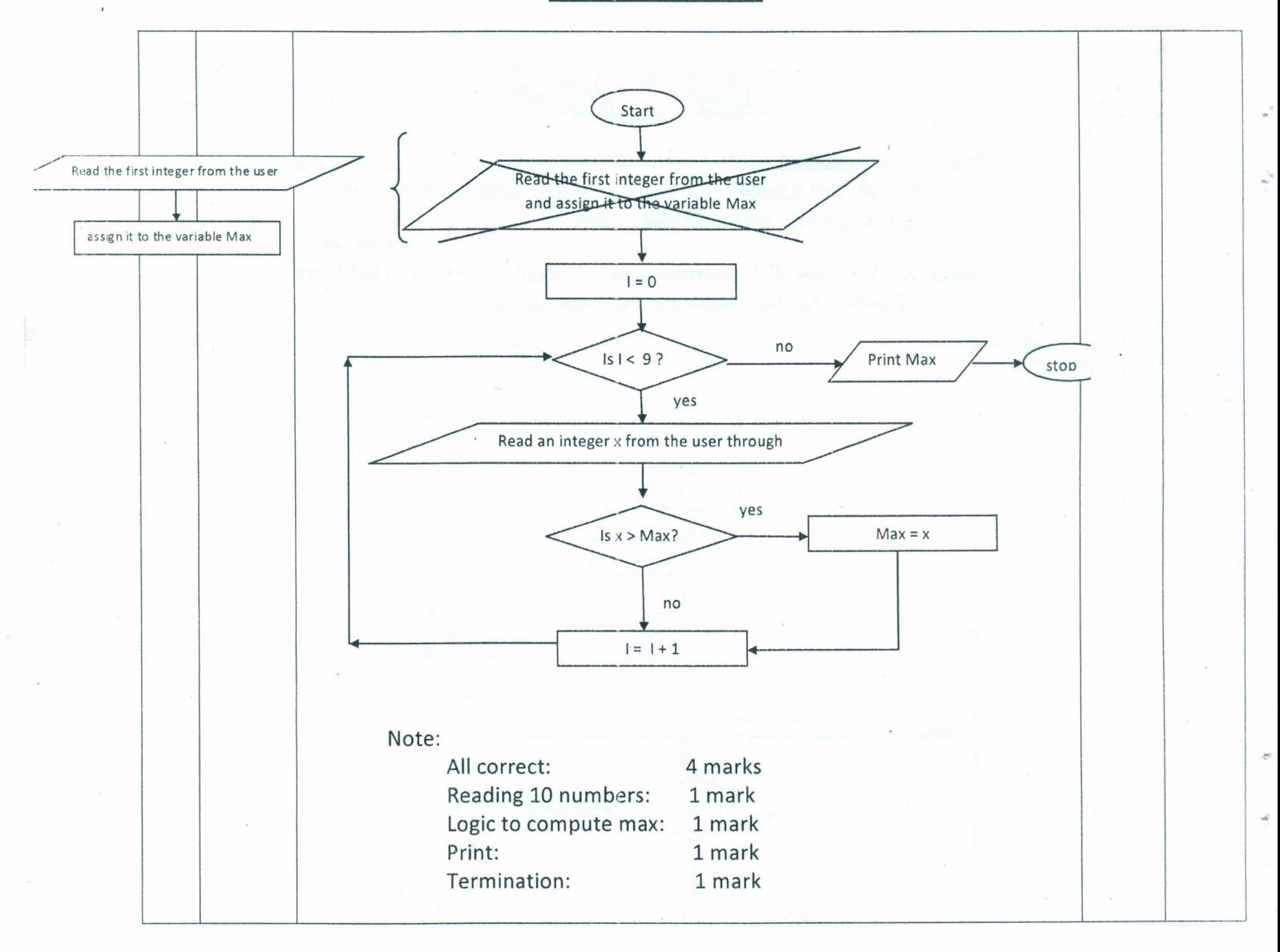

#### ,(Model Answers}

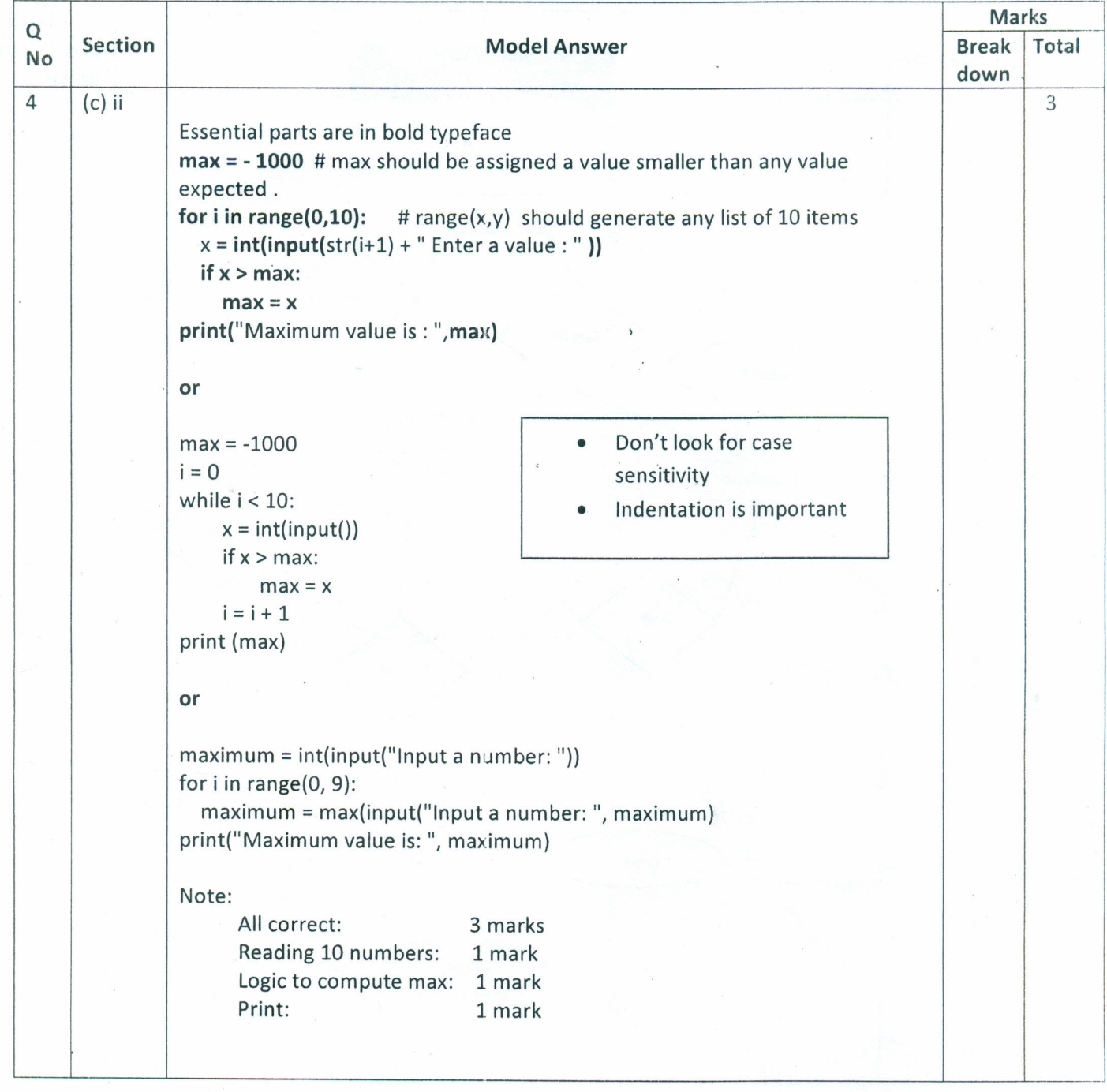

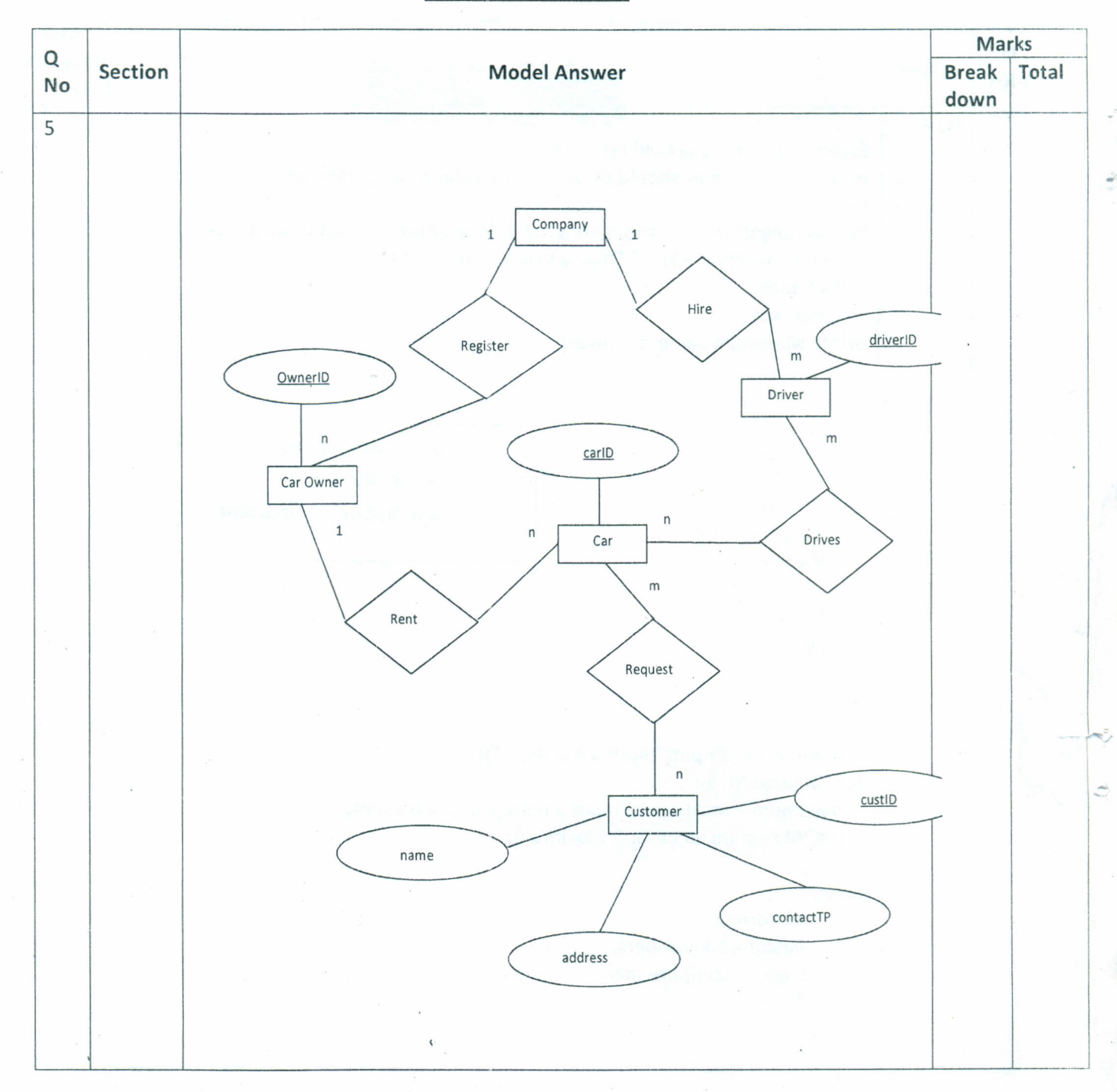

**1Model Answers),**

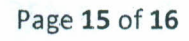